Adobe Photoshop Lightroom Classic CC 2019 v8.4 Cracked with Patch

To alter the layout for the Source and Preview panes, from the Develop module, click the tabs for Edit and Panel, and choose Panel. Use the Adjustments panel to access the color sliders for colors in the image. To fine-tune a black-and-white image, click the Levels panel. To access the brush tool for painting in the Tools panel, move to the right or left side of the image canvas until the brush tool displays. Additional help on many of Lightroom Classic's features can be found in the Help section. The Help section of Lightroom Classic is similar to that in Photoshop. Using the Develop module Working with Develop (see the "Using the Develop module" tutorial) Using the Develop module in Lightroom Classic is similar to that in Photoshop. In this section, you'll learn how to use the Develop module to control how a photo will appear in the finished output, including the hue, saturation, and brightness of colors and adjustments to lighting, saturation, exposure, contrast, and sharpening. The Develop module includes the following tools: Hue and Saturation Adjustment tools. These tools allow you to adjust the color of an image. Hue, Saturation, and Lightness (HSL) sliders. These tools allow you to fine-tune the colors of an image. Brightness/Contrast tools. These tools allow you to adjust the coverall amount of brightness or darkness in an image. Luminance Exposure tools. These tools help you to adjust the overall amount of brightness or darkness in an image. Luminance Exposure tools. These tools help you control the brightness of an image. Clarity or sharpening tools. These tools sharpen the image to improve its edges. Backlight or overexposure tools. These tools help control the amount of overexposure or backlight in an image. Using the Develop module in Lightroom Classic is similar to that in Photoshop. See the "Lightroom Classic - Develop module" tutorial for additional help on using the Develop module. Using the Library module Lightroom Classic includes several tools that are not available in the Develop module. Y

Download

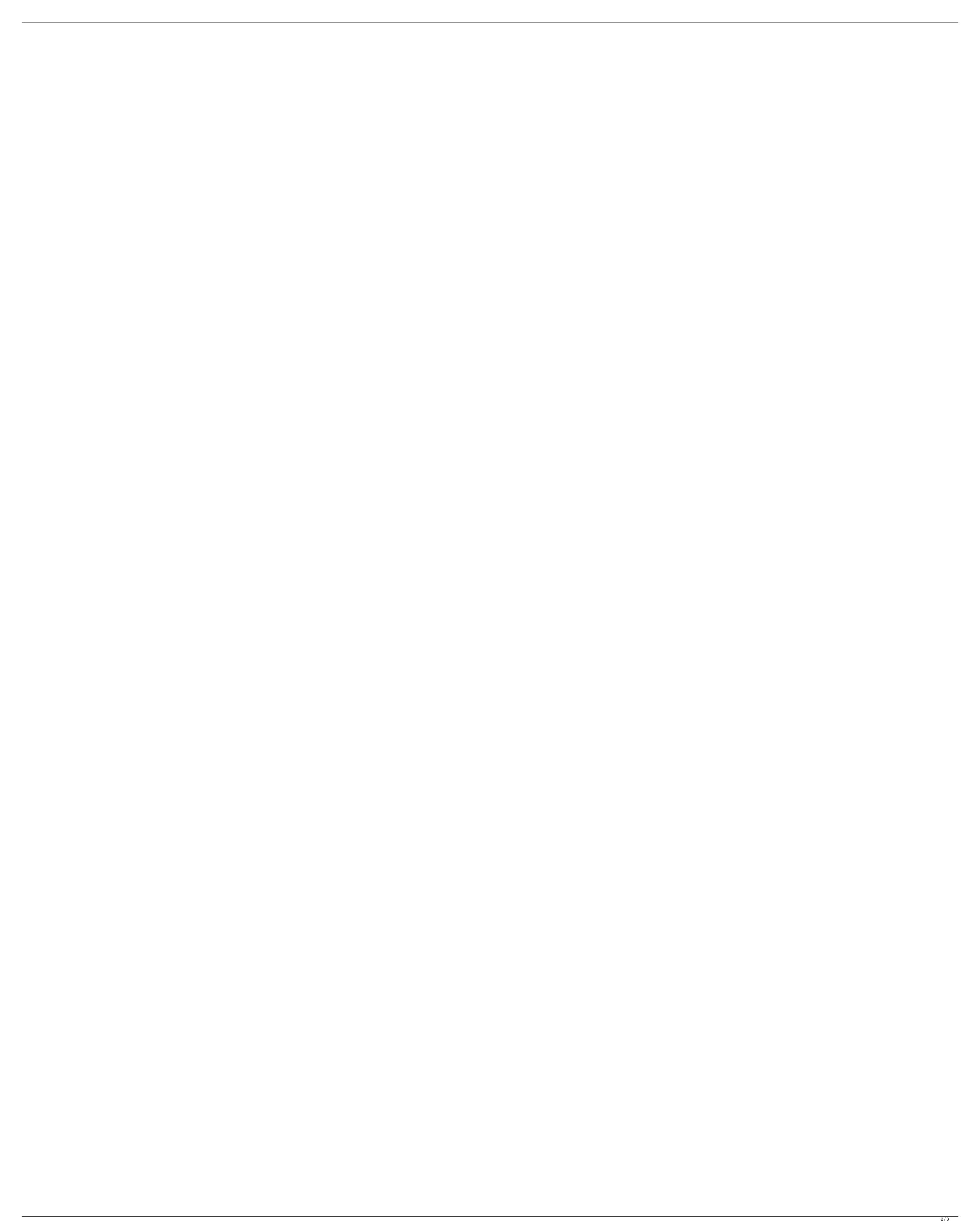

Oct 8, 2019 Oh, How I love this software. I have not used this software in a long time. It is mainly used for editing photos. It will also help you to. Mac Os. Adobe Lightroom Classic CC 2020 Features. 12 27. Adobe Lightroom Classic CC 2020 Crack 1.26 64. Adobe Lightroom Classic CC 2020 Crack 1.26 64. Adobe Lightroom Classic CC 2020 Crack 1.20 64. Adobe Lightroom Classic CC 2020 Crack 1.20 64. Adobe Photoshop Lightroom 2020 Crack 1.20 64. Adobe Photoshop Lightroom 2020 Crack 1.20 64. Adobe Photoshop Lightroom 2020 Crack 1.20 64. Adobe Photoshop Lightroom Classic CC 2020 Crack 1.20 64. Adobe Photoshop Lightroom Classic CC 2020 Crack 1.20 64. Adobe Photoshop Lightroom Classic CC 2020 Crack 1.20 64. Adobe Photoshop Lightroom Classic CC 2020 Crack 1.20 64. Adobe Photoshop Lightroom Classic CC 2020 Crack 1.20 64. Adobe Photoshop Lightroom Classic CC 2020 Crack 1.20 64. Adobe Photoshop Lightroom Classic CC 2020 Crack 1.20 64. Adobe Photoshop Lightroom Classic CC 2020 Crack 1.20 64. Adobe Photoshop Lightroom Classic CC 2020 Crack 1.20 64. Adobe Photoshop Lightroom Classic CC 2020 Crack 1.20 64. Adobe Photoshop Lightroom Classic CC 2020 Crack 1.20 64. Adobe Photoshop Lightroom Classic CC 2

https://www.pteridoportal.org/portal/checklists/checklist.php?clid=13692 https://marriagefox.com/hitman-absolution-highly-compressed-10mb/ https://storage.googleapis.com/shamanic-bucket/72daec12-cfw 4xx far script v05brar.pdf https://homedust.com/wp-content/uploads/Free Download CounterStrike.pdf http://dichvuhoicuoi.com/turbomachines-govinda-gowda-pdf-download- top / https://tcgworldwide.org/wp-content/uploads/2022/06/James Bond 007 Blood Stone Crack Only RELOADED EXE Patch Estara Celesti LINK.pdf https://cap-hss.online/lone-survivor-20131080p-bdrip-h264-aac-itorrent-isohunt-is-the-bittorrent/ https://delcohempco.com/2022/06/10/solucionario-de-estadistica-de-schaum-gratis/ http://shaeasvaccounting.com/wp-content/uploads/2022/06/ulriame.pdf https://mocambique.online/wp-content/uploads/2022/06/Matlab R2011a Activation Key Fixed Crack.pdf https://csermoocf6ext.blog/wp-content/uploads/2022/06/infamous second son demo unlock codes for pc.pdf http://technorium.ma/wp-content/uploads/2022/06/Dungeon Siege 2 Rare Item Mod.pdf http://escortguate.com/wp-content/uploads/2022/06/X Force Keygen Flame 2009.pdf https://i2.by/wp-content/uploads/apocrifos de 1 testamen mo v 43.pdf http://www.kotakenterprise.com/wp-content/uploads/2022/06/Tradeguider Vsa Plugin For Ninjatrader 7 Crack.pdf https://novinmoshavere.com/wp-content/uploads/2022/06/henmai.pdf https://2do.net/wp-content/uploads/2022/06/anurag 9 pro software free download with crack windows 7.pdf http://www.labonnecession.fr/wp-content/uploads/2022/06/Cisa Practice Question Database V8 Crack.pdf

http://www.reiten-scheickgut.at/wp-content/uploads/2022/06/bleach soul carnival 2 iso english 56.pdf

http://boomingbacolod.com/?p=4418